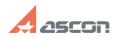

## How to compute MP Calculation of[..]

## 05/19/2024 00:21:59

|                       |                                                                                                    |              |                     | FAQ Article Print |
|-----------------------|----------------------------------------------------------------------------------------------------|--------------|---------------------|-------------------|
| Category:             | FAQ in English::KOMPAS-3D FAQ::Measurement FAQ                                                                                                    | Last update: | 07/04/2008 17:44:13 |                   |
| State:                | public (all)                                                                                                    |              |                     |                   |
| Keywords              |                                                                                                    |              |                     |                   |
| MP, calculation, revo | lved, solid                                                                                                    |              |                     |                   |
|                       | )<br>Calculation of Revolved Solids? Calculation coordinate<br>specified point under specified angle at the same time.                                                                              |              |                     |                   |
|                       |                                                                                                    |              |                     |                   |
| Solution (public      | )                                                                                                    |              |                     |                   |
| command to comput     | art point) in object parameters line after entering the<br>te MP Calculation of Revolved Solids in CS with specified<br>fied slope. CS-phantom will be displayed on screen; you<br>red start point. |              |                     |                   |